## **CiviX Author Custom Actions**

## **Cheat Sheet**

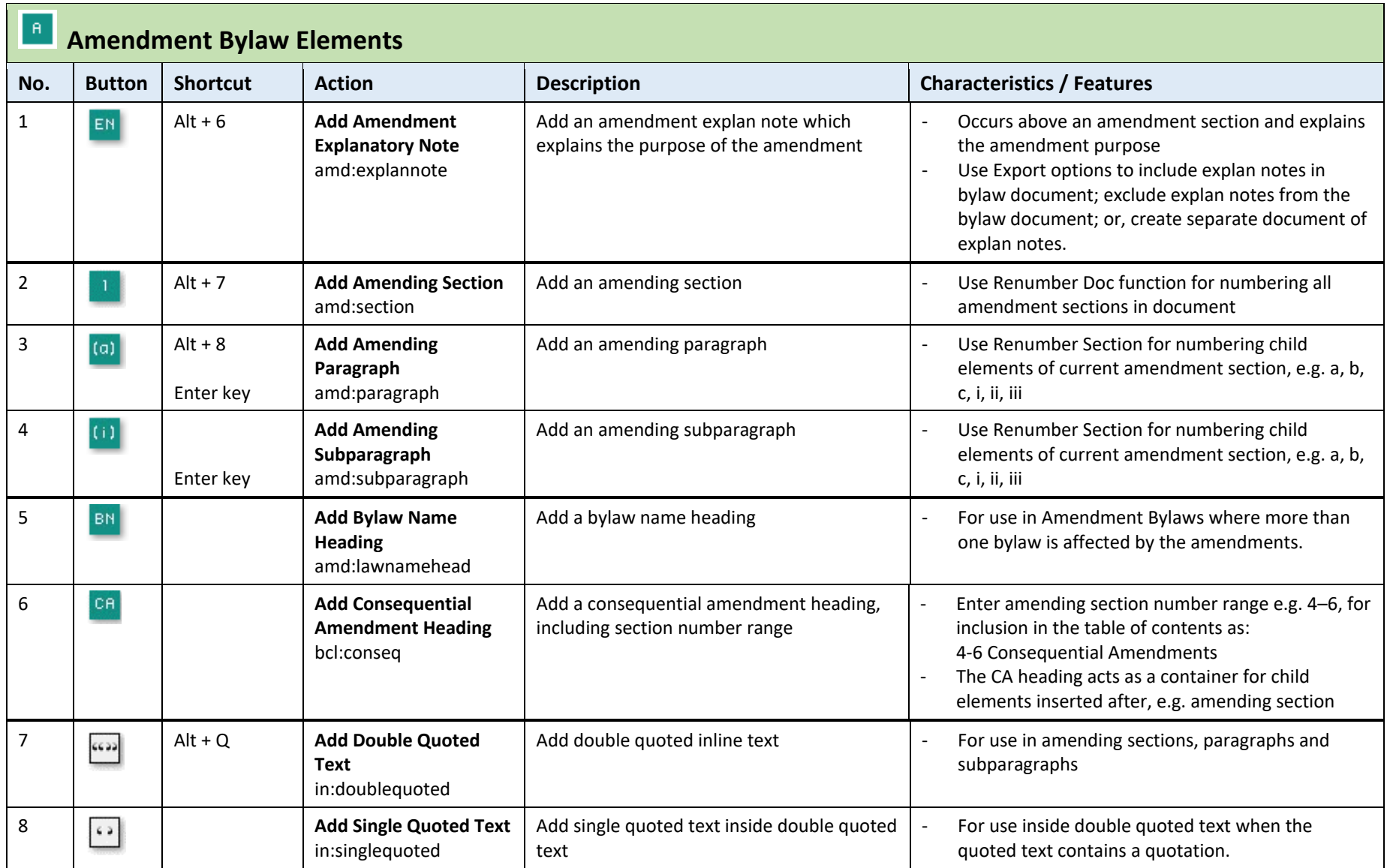

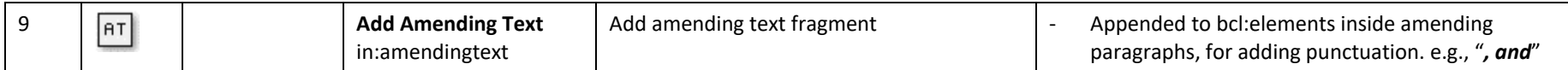

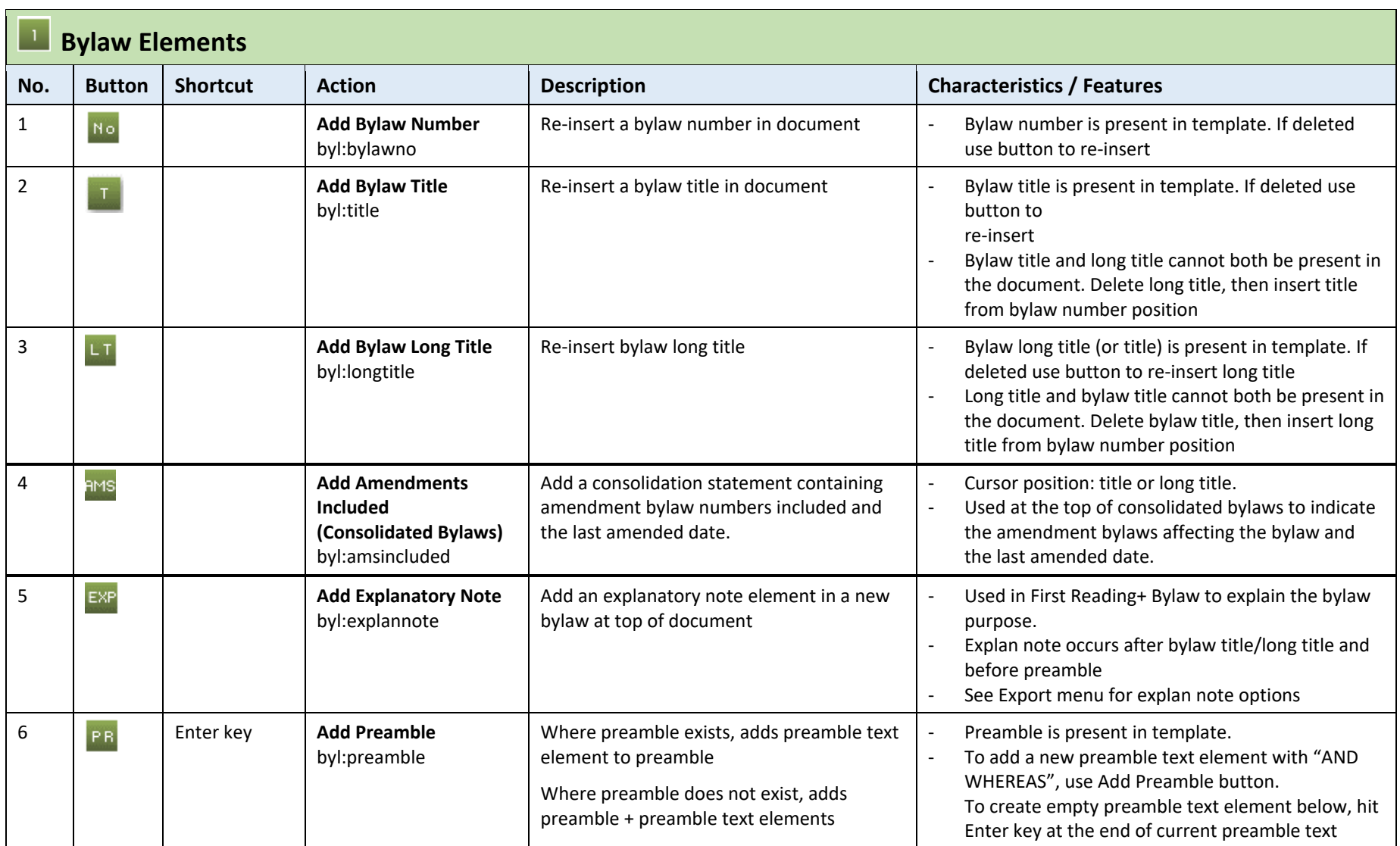

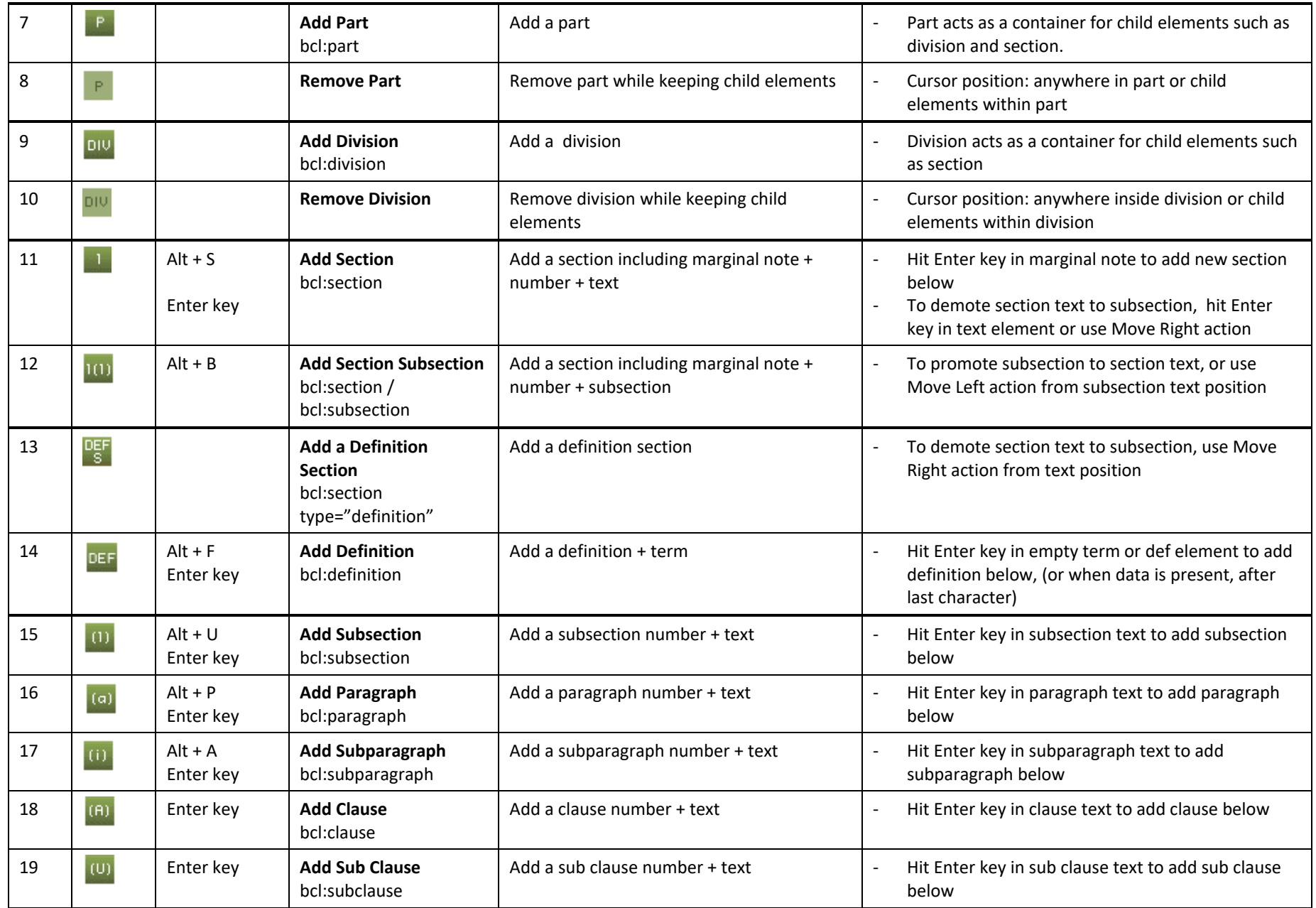

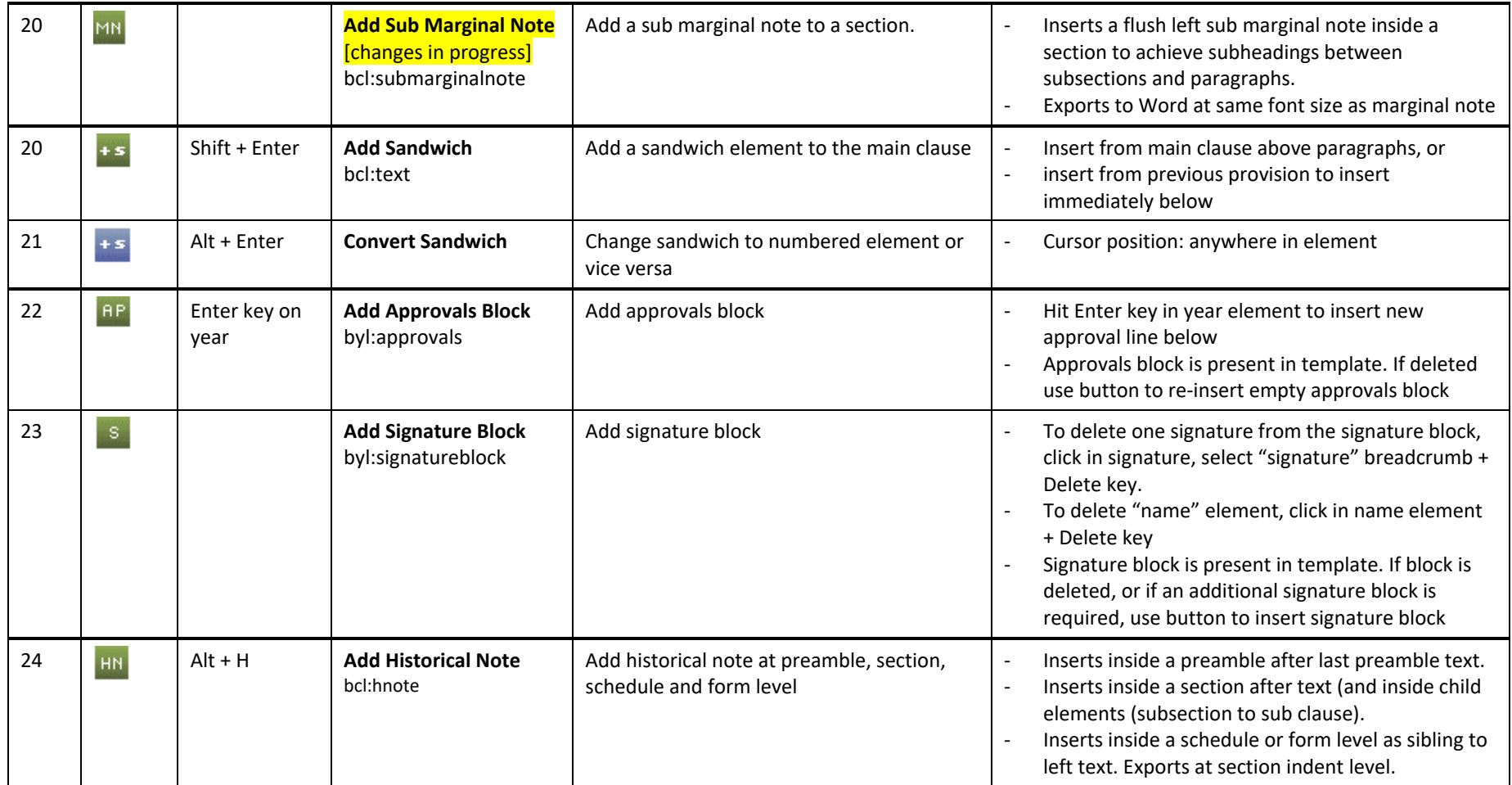

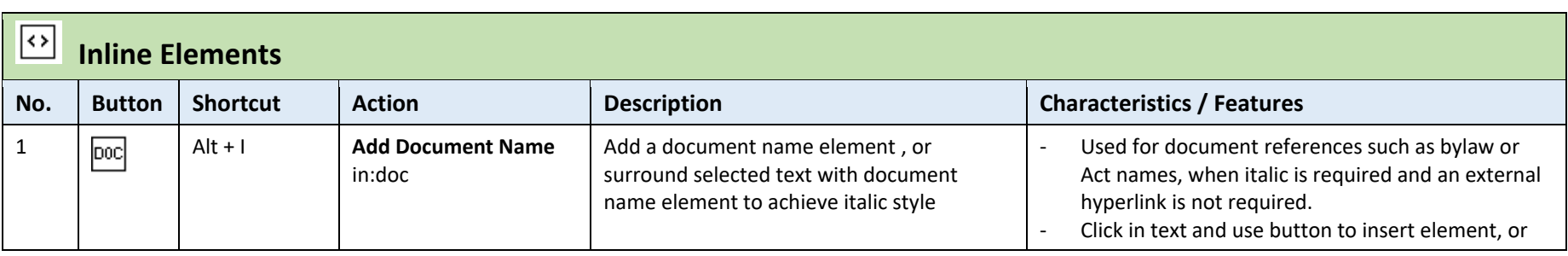

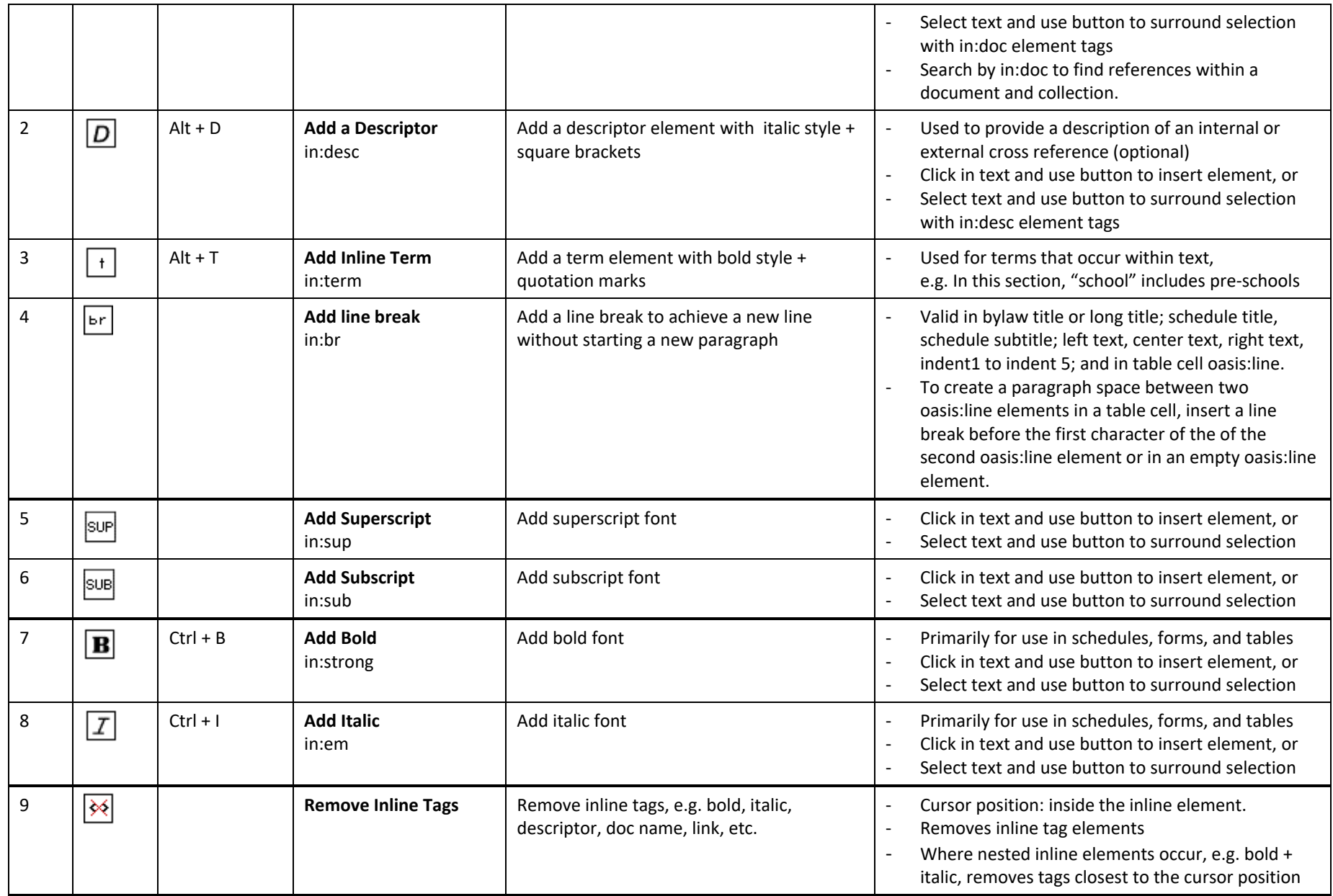

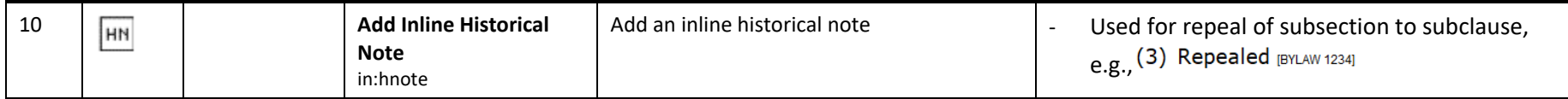

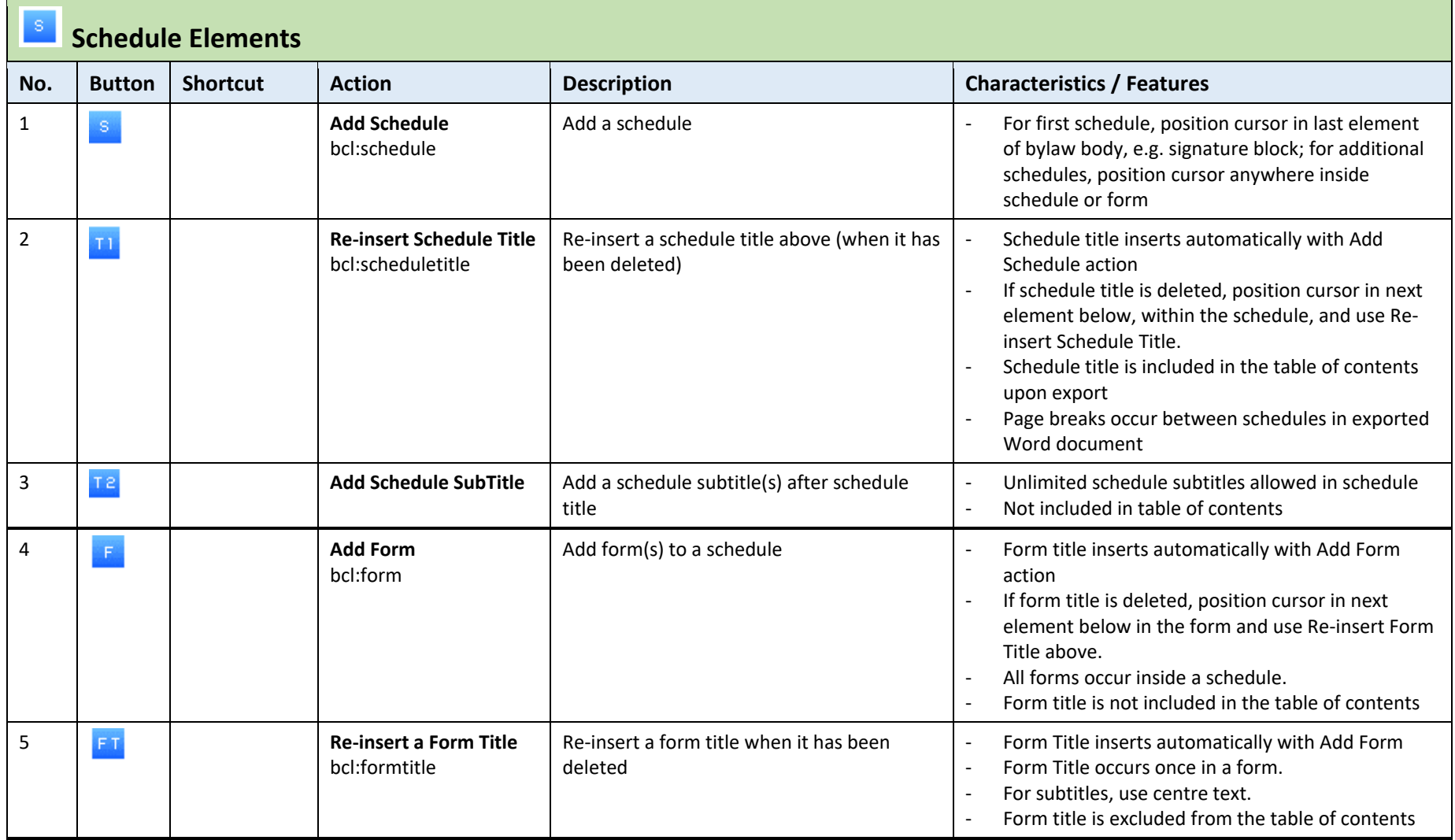

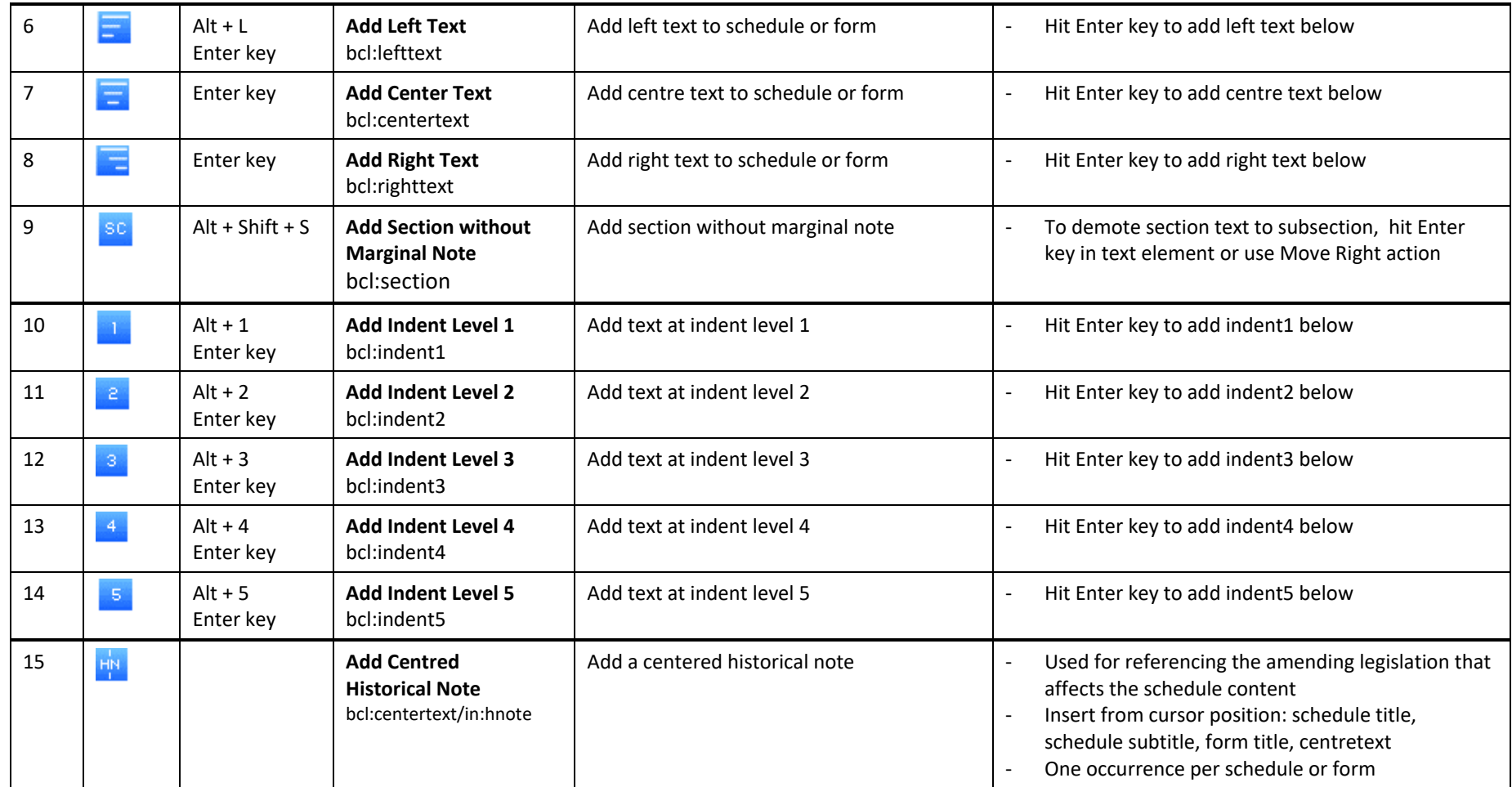

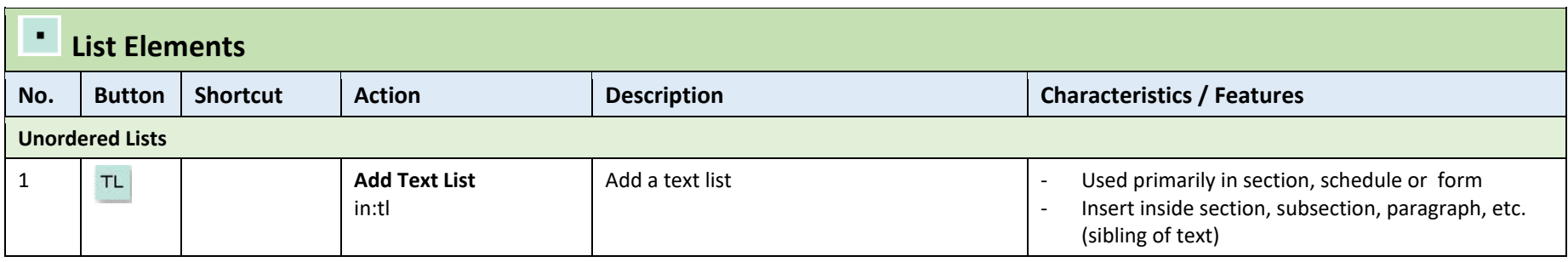

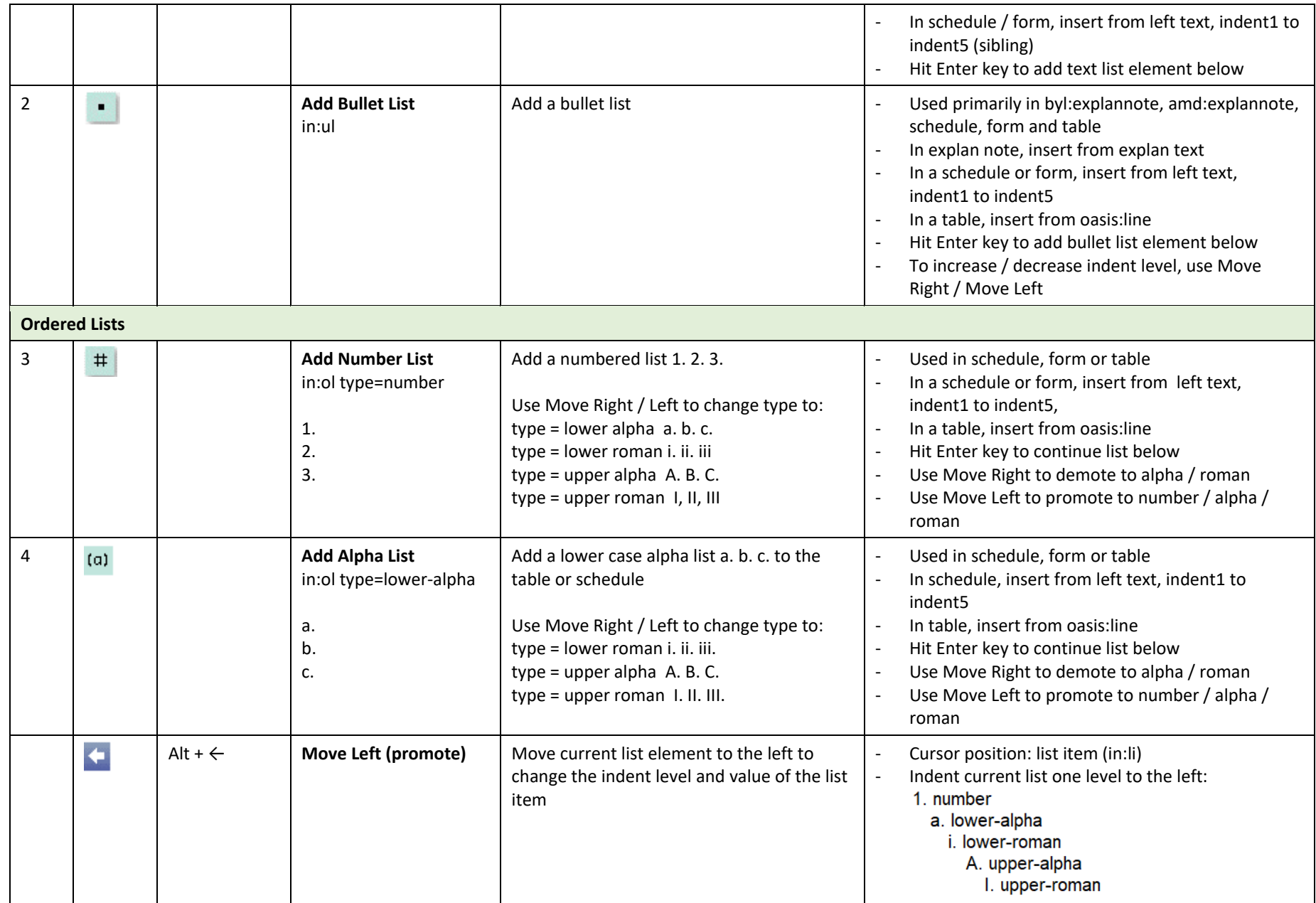

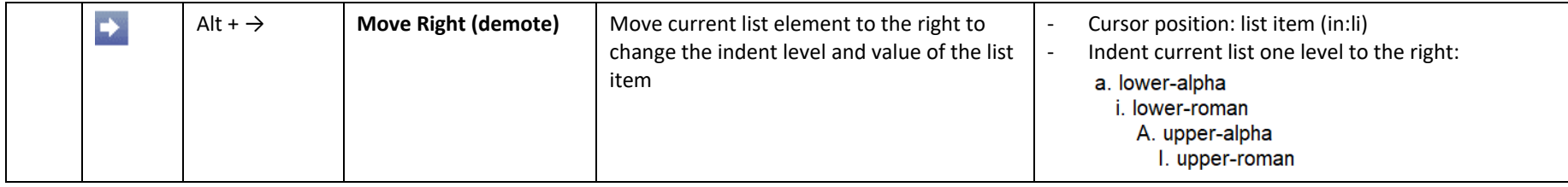

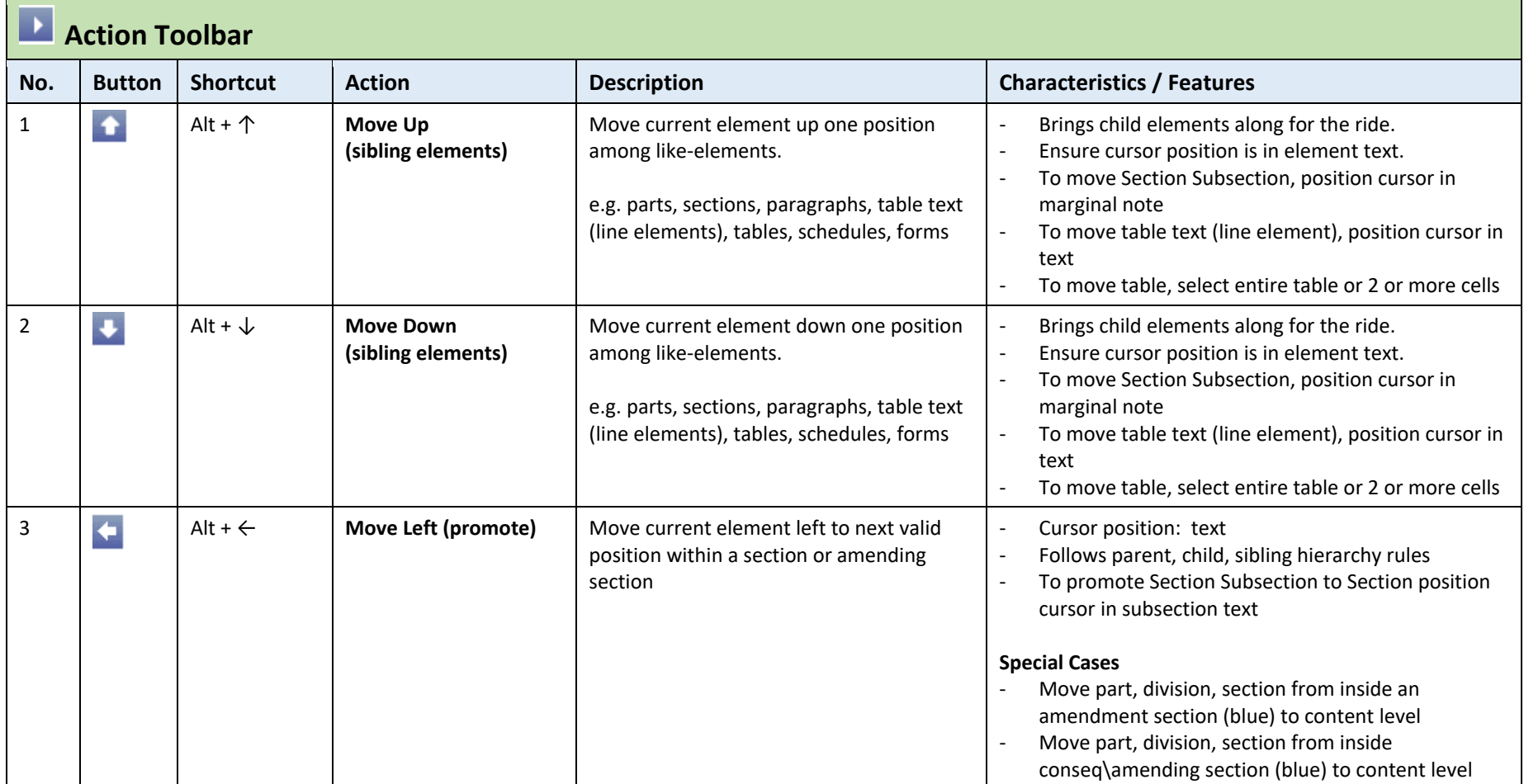

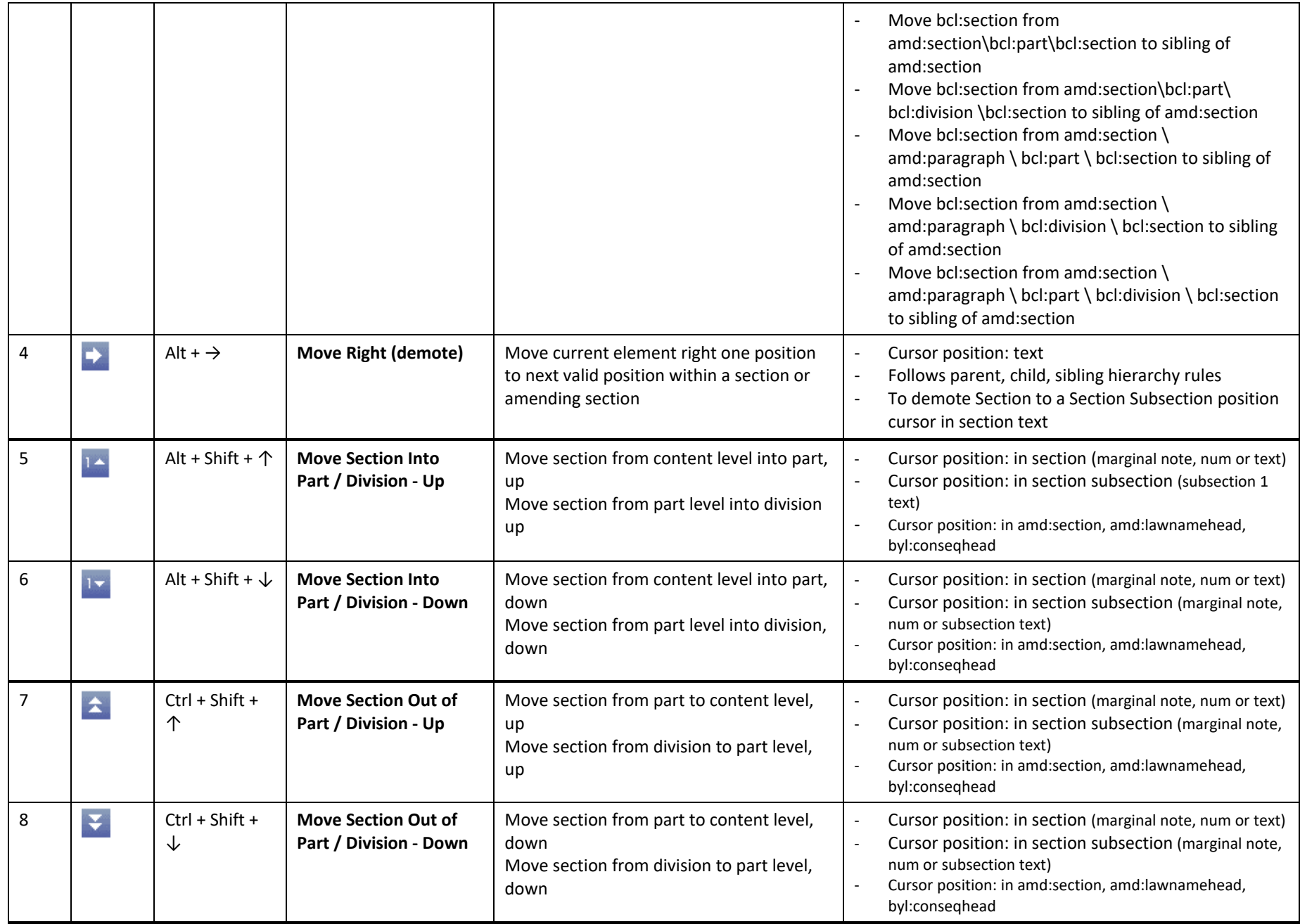

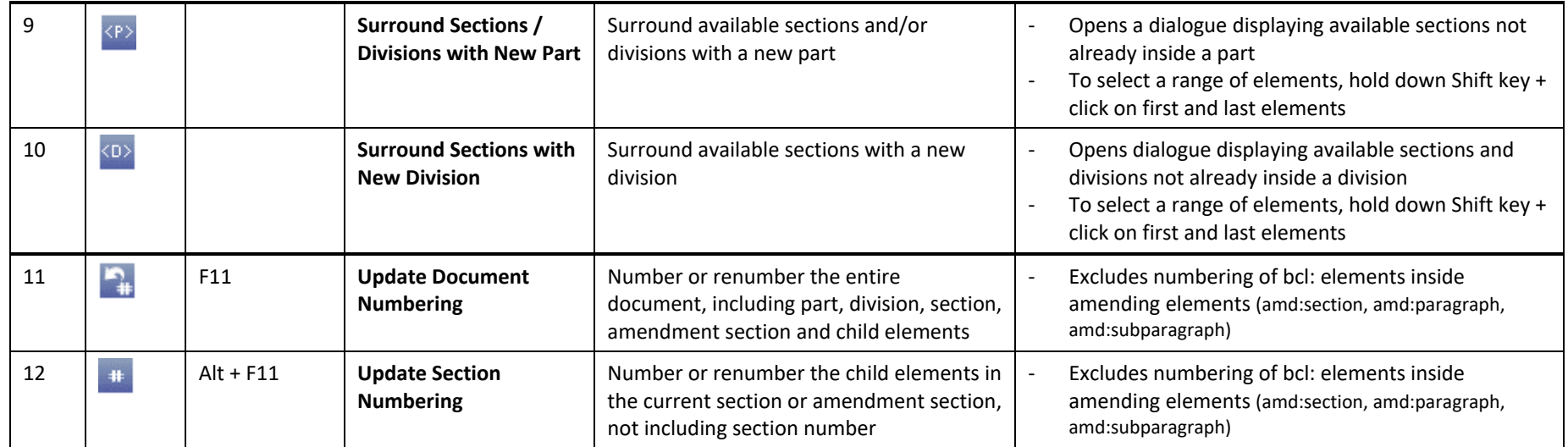

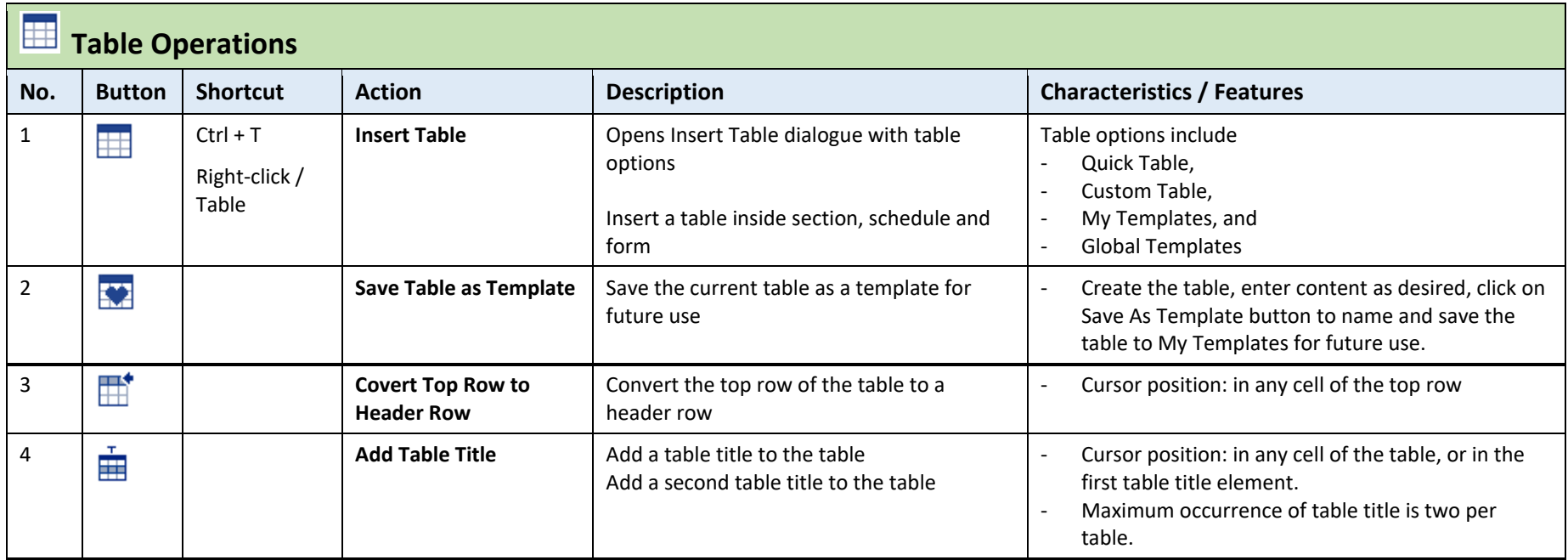

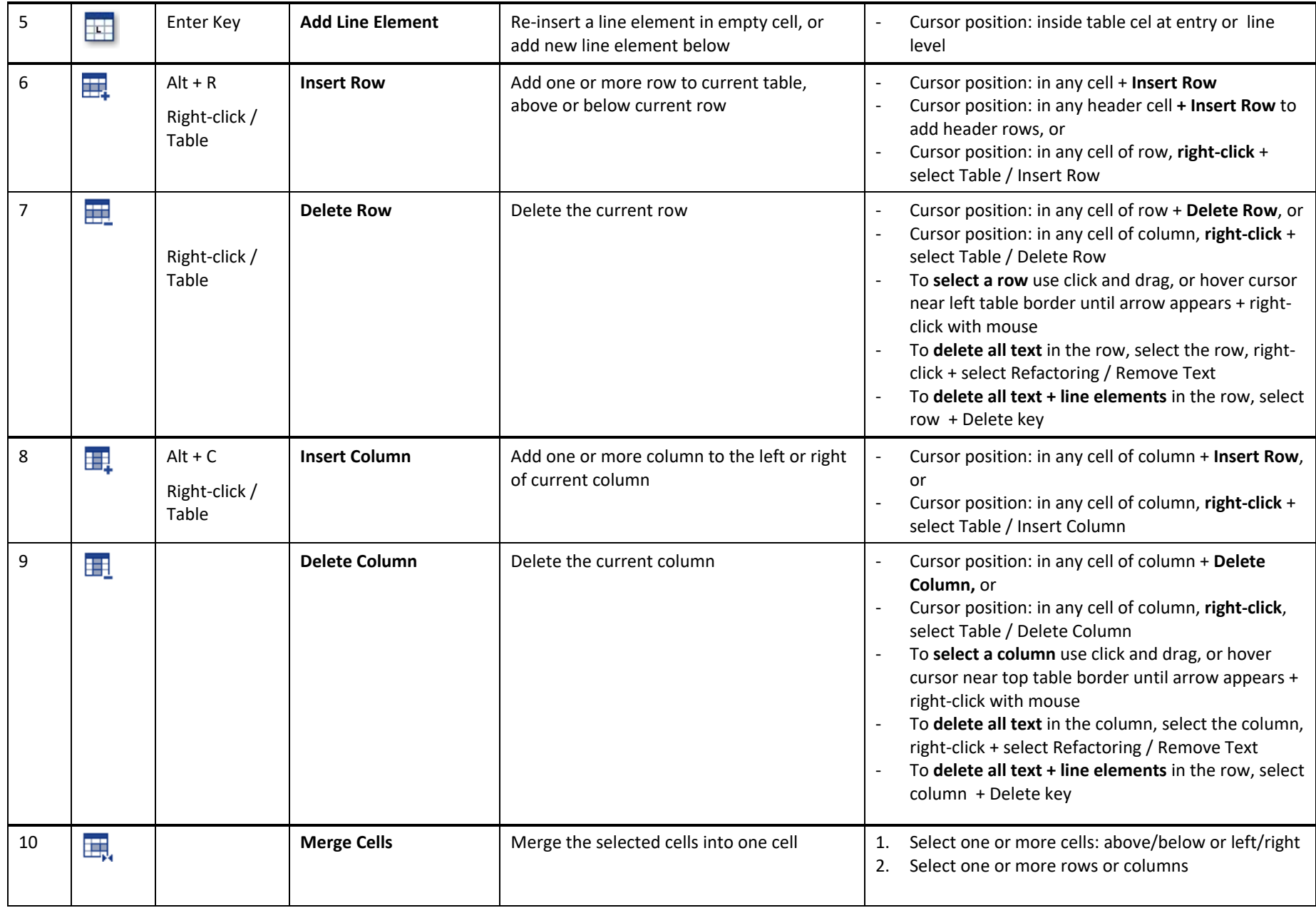

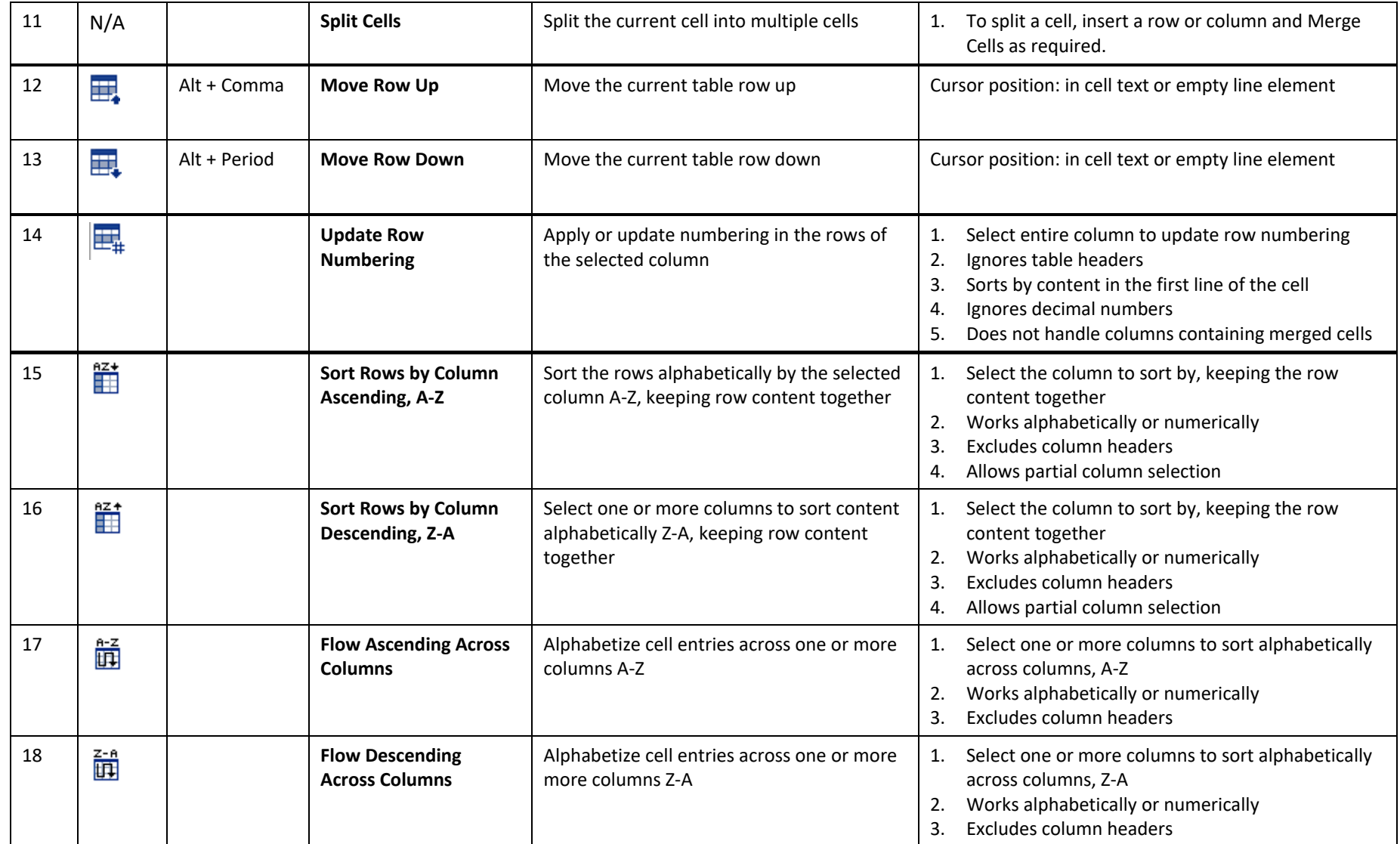

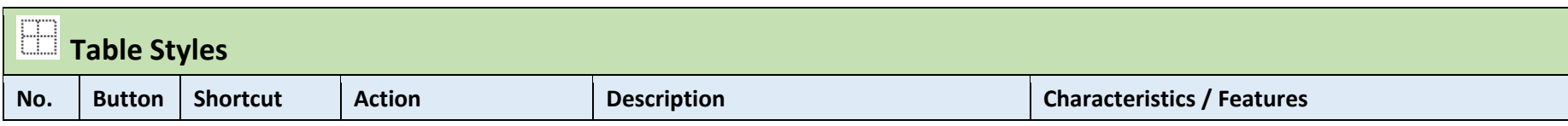

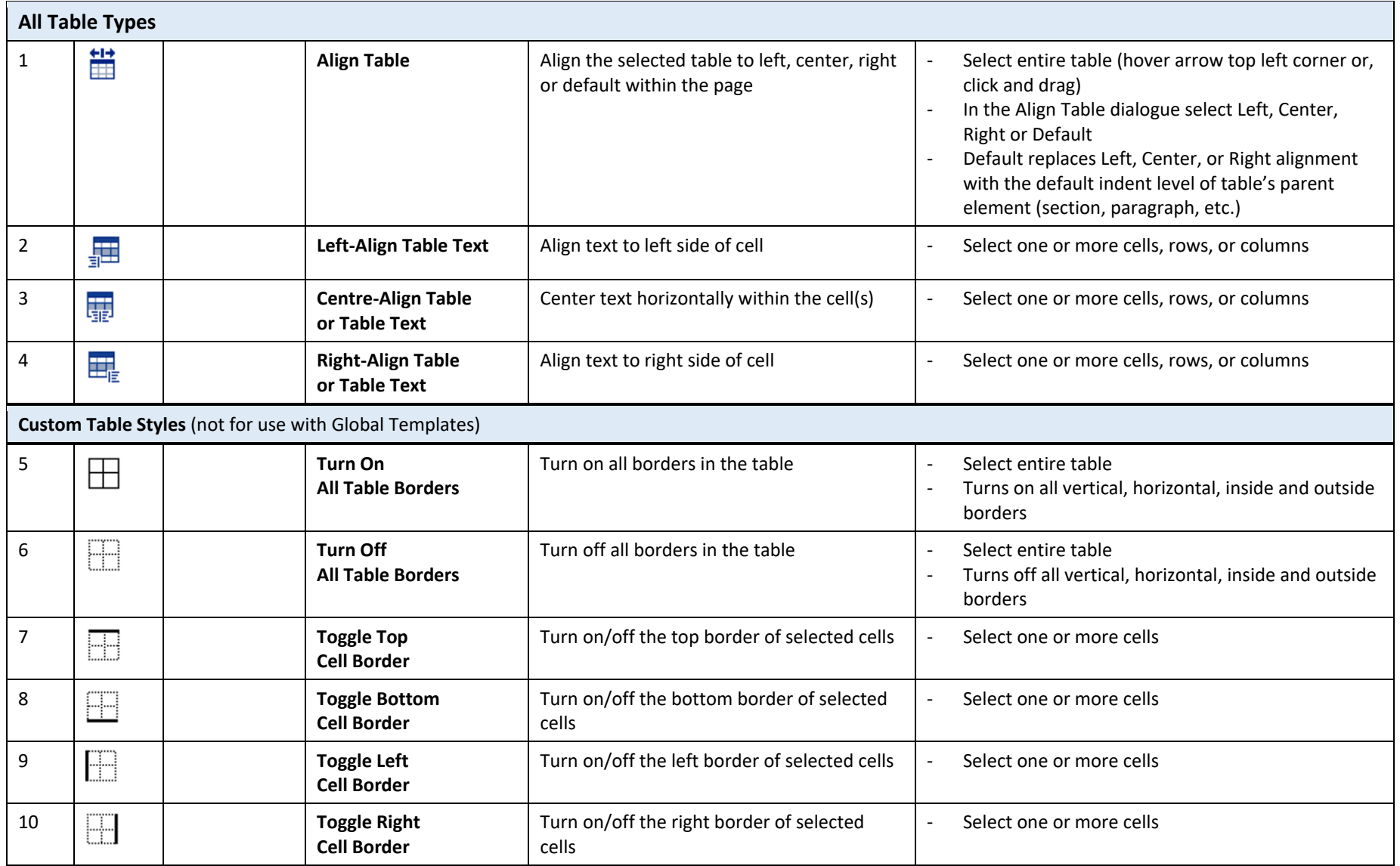

## **FUN** Special Functions Menu

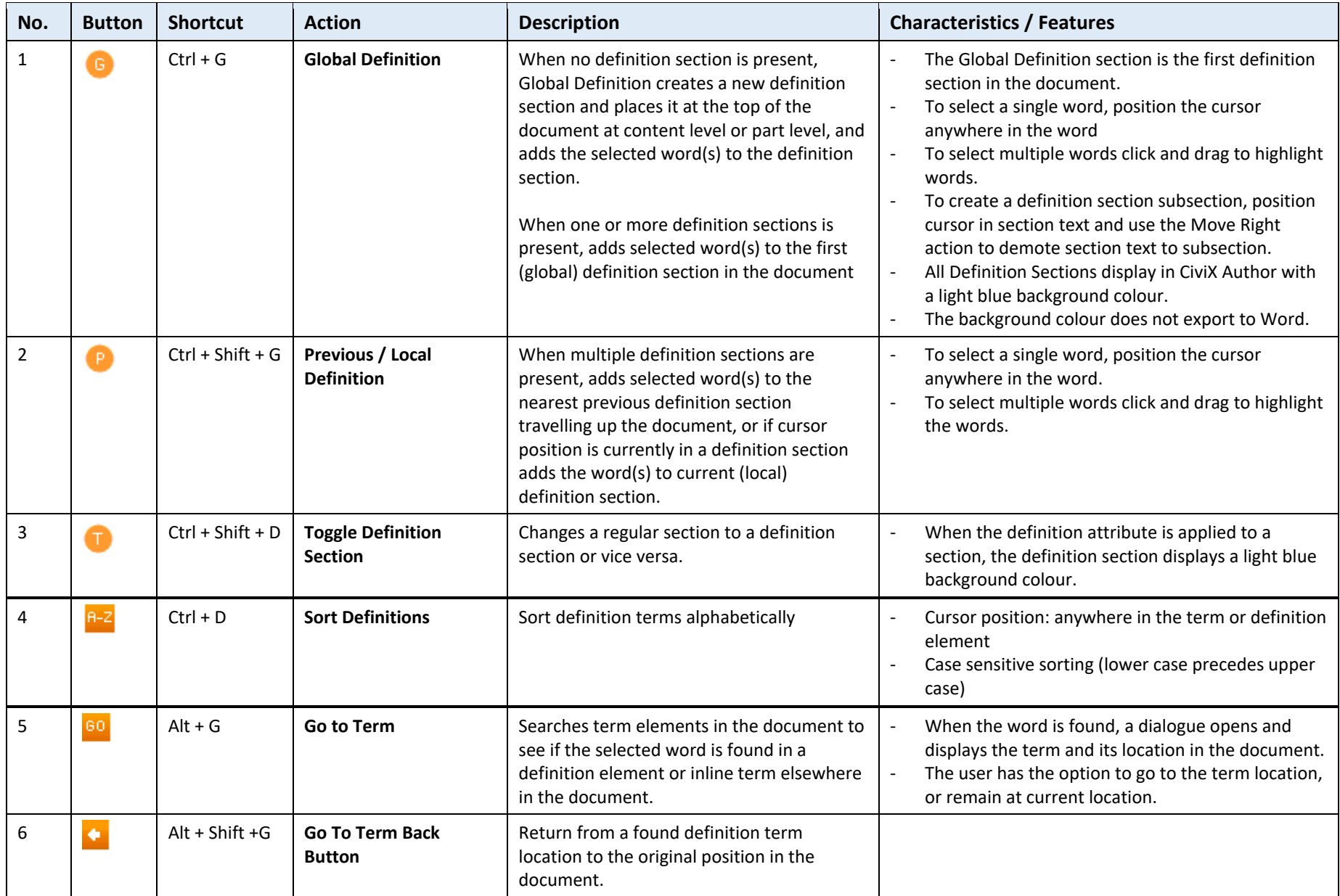

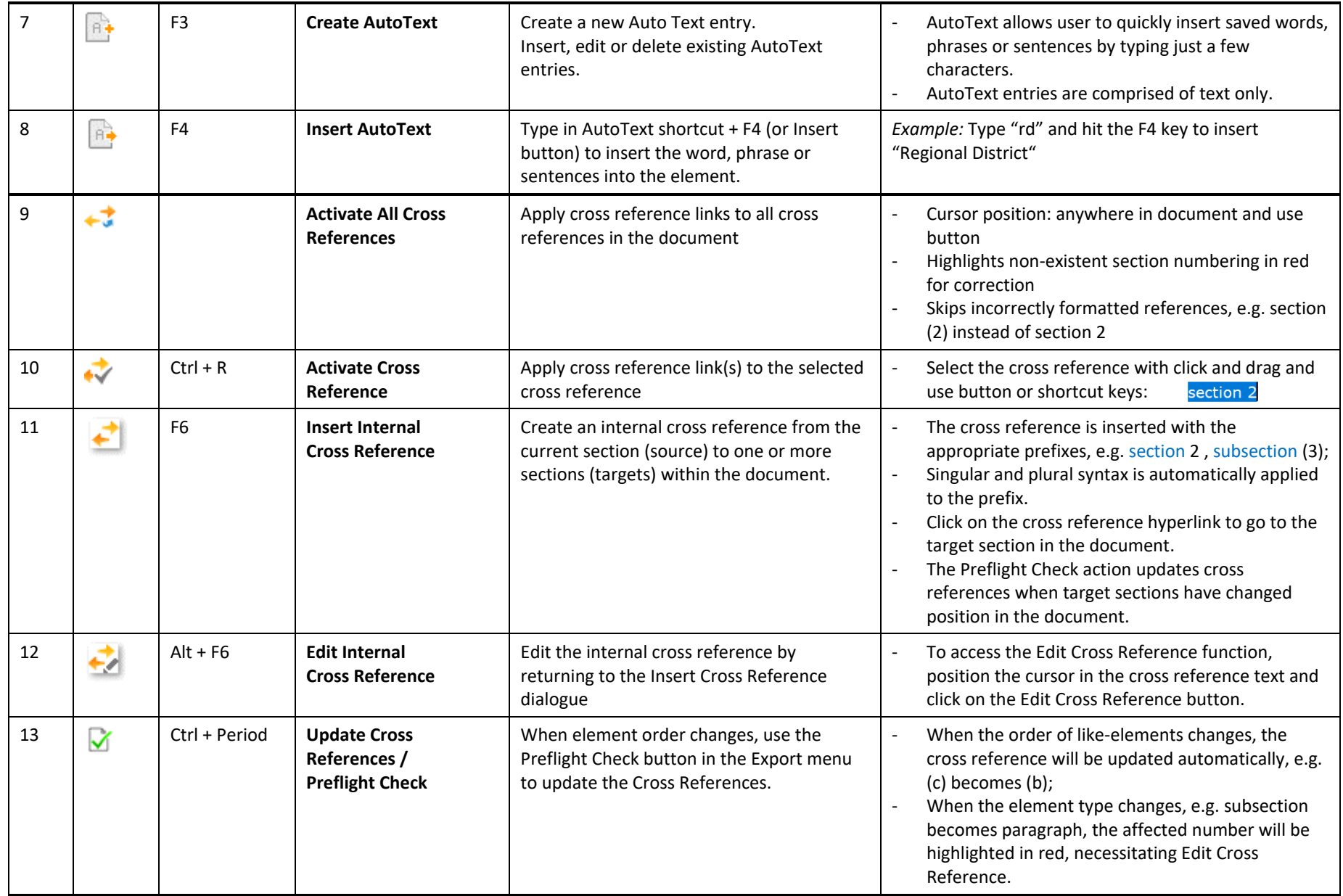

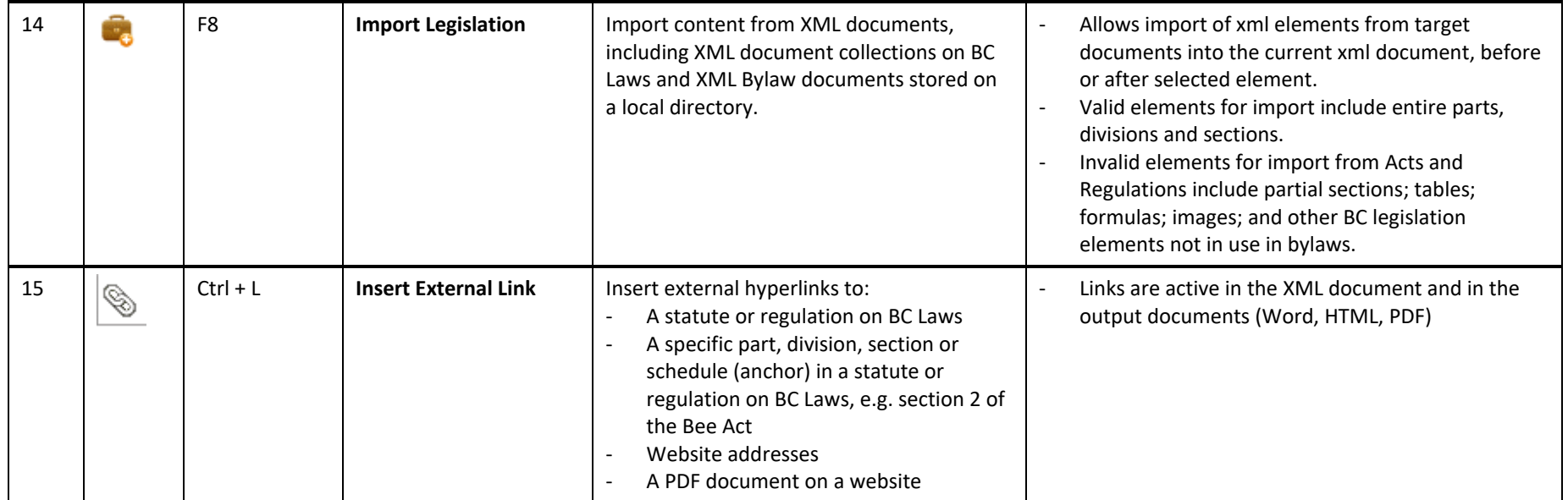

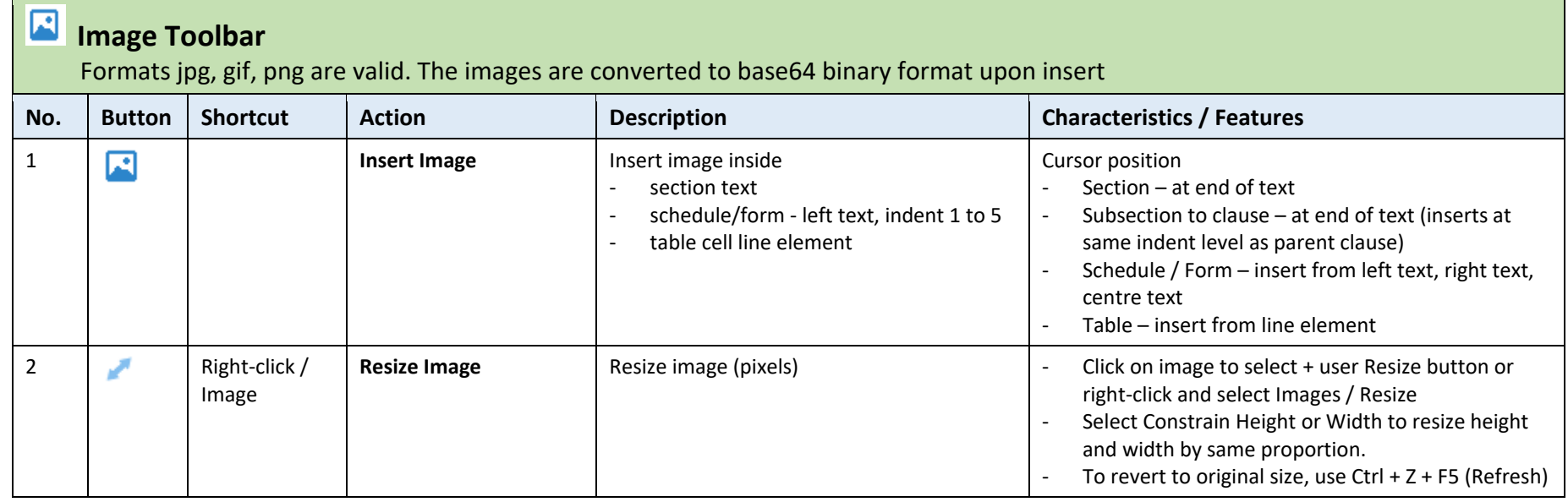

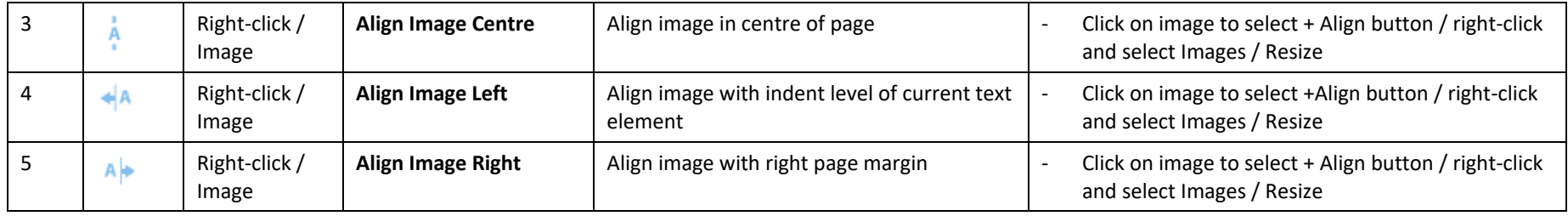

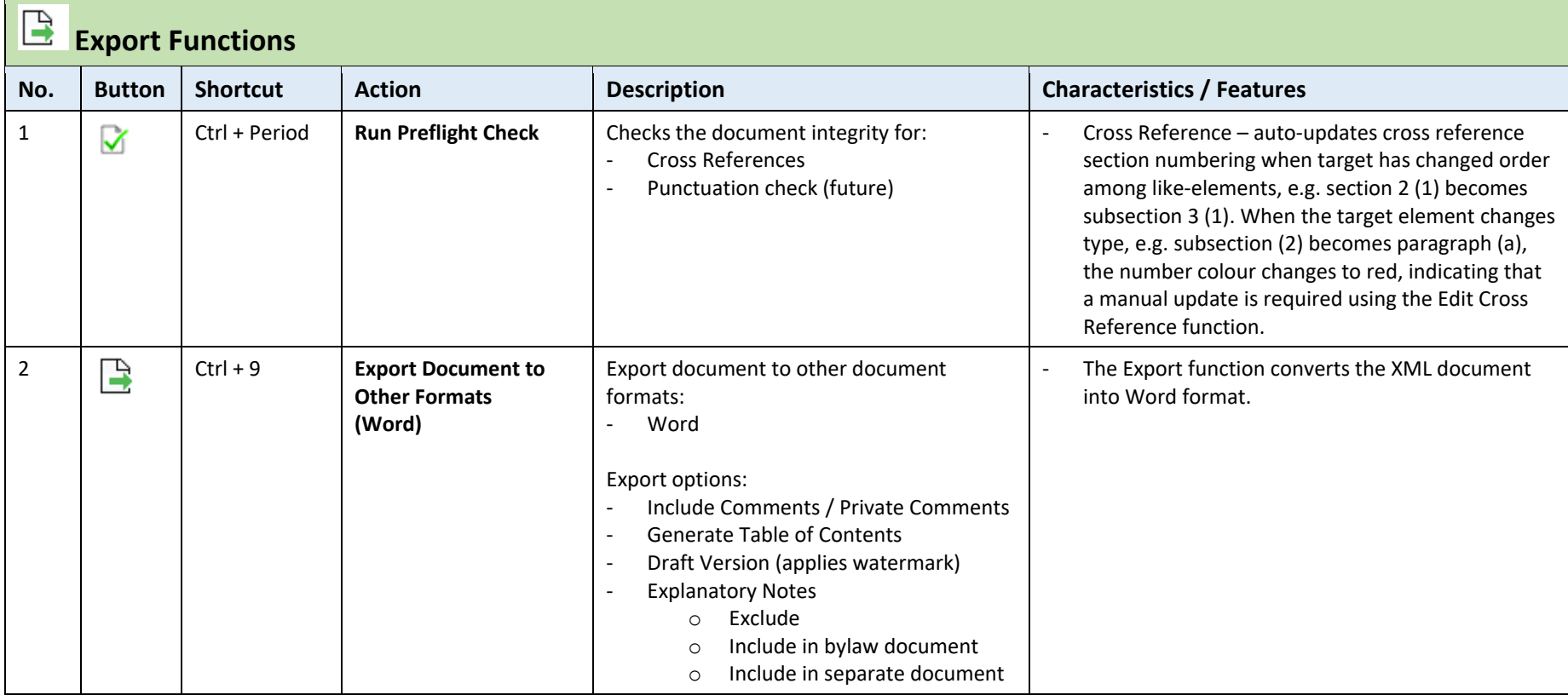

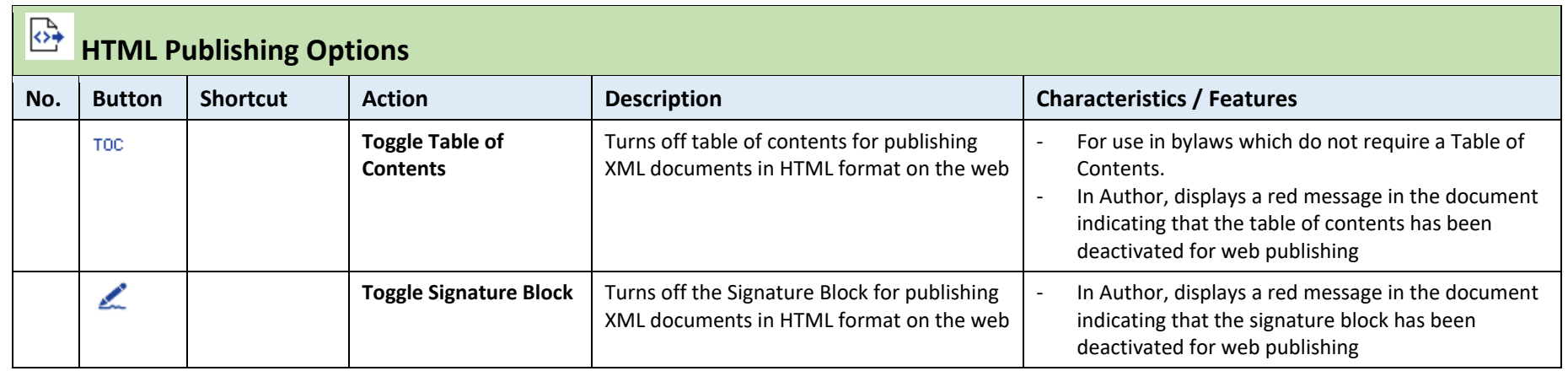

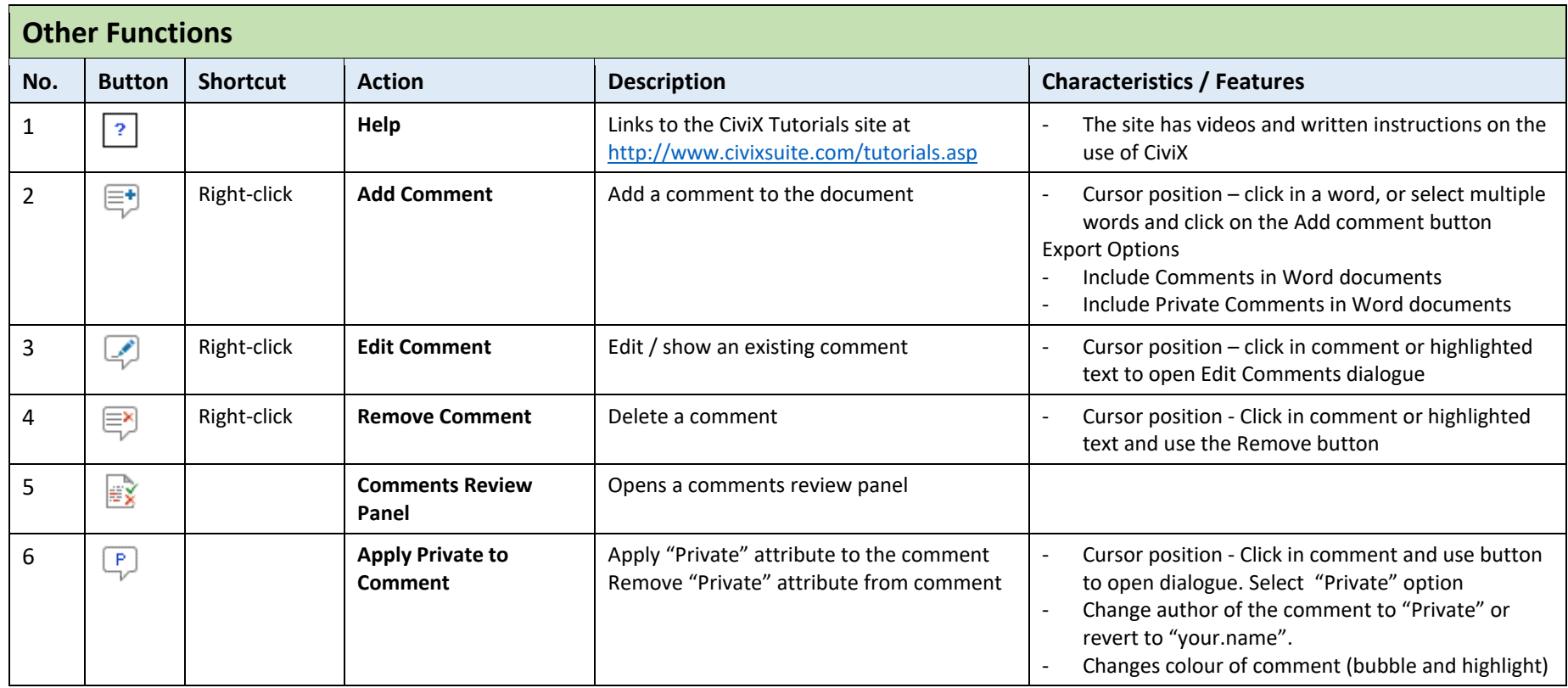

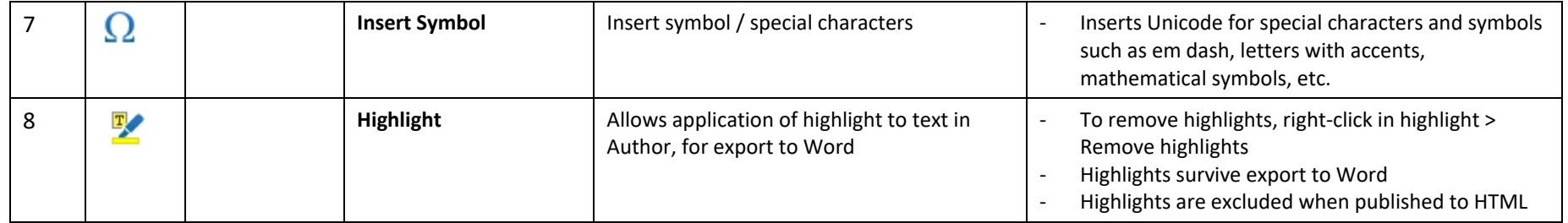